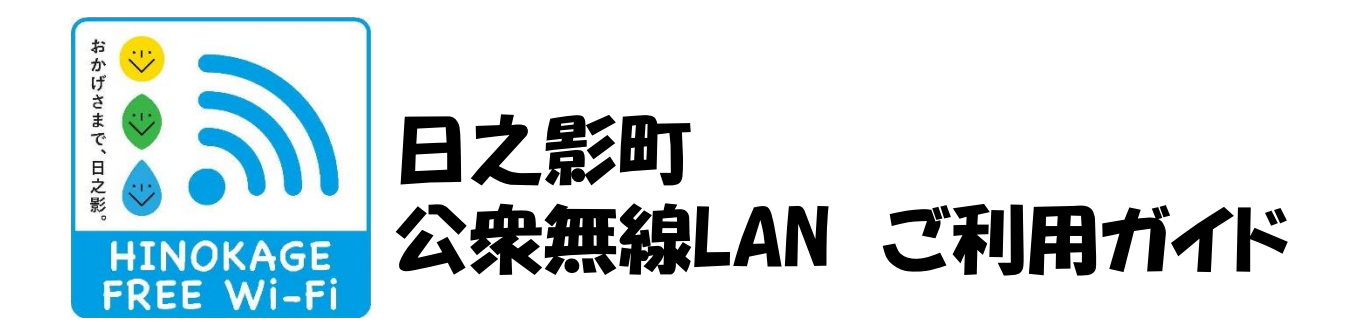

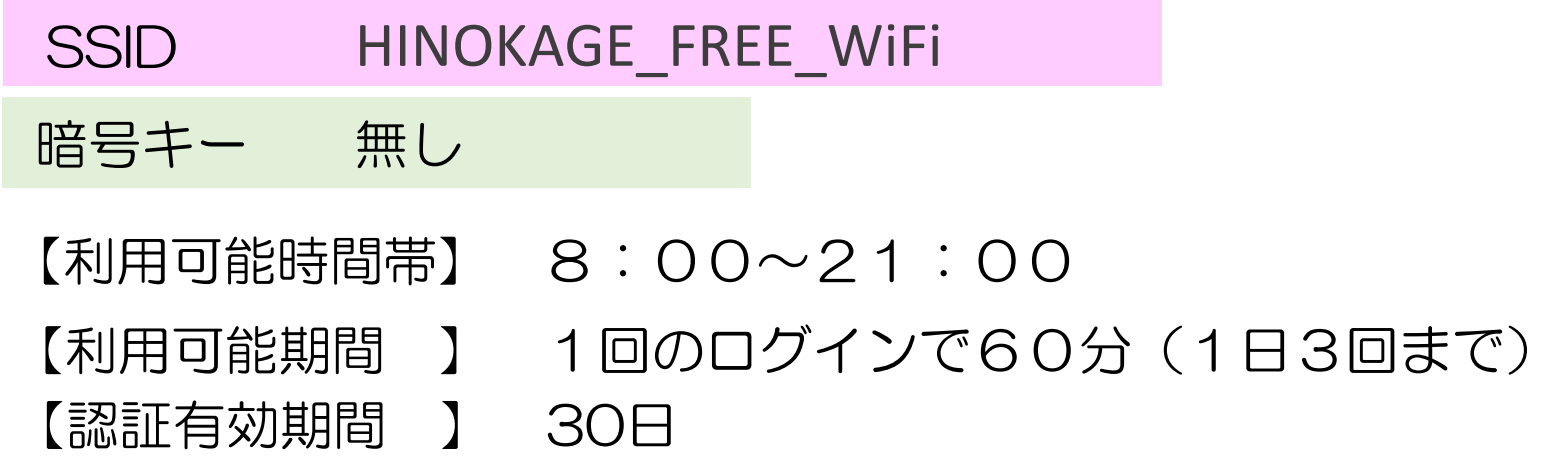

## ご注意!

・ご利用にあたり、SNSアカウントもしくはメールアドレスが必要となります。

・「日之影町公衆無線LAN利用規約」(認証サイトのリンク)をご覧のうえ、同意いただける場 合のみご利用ください。

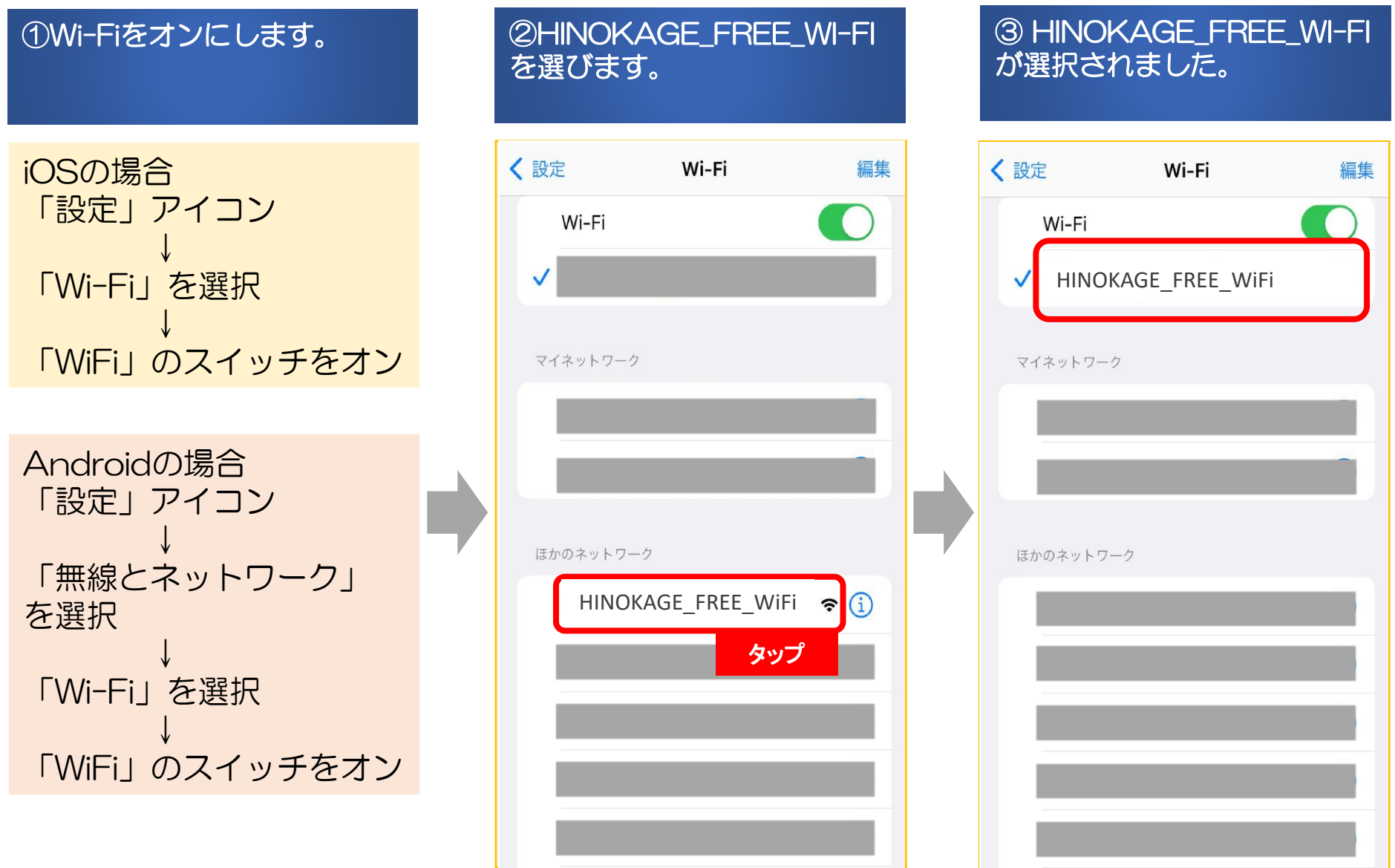

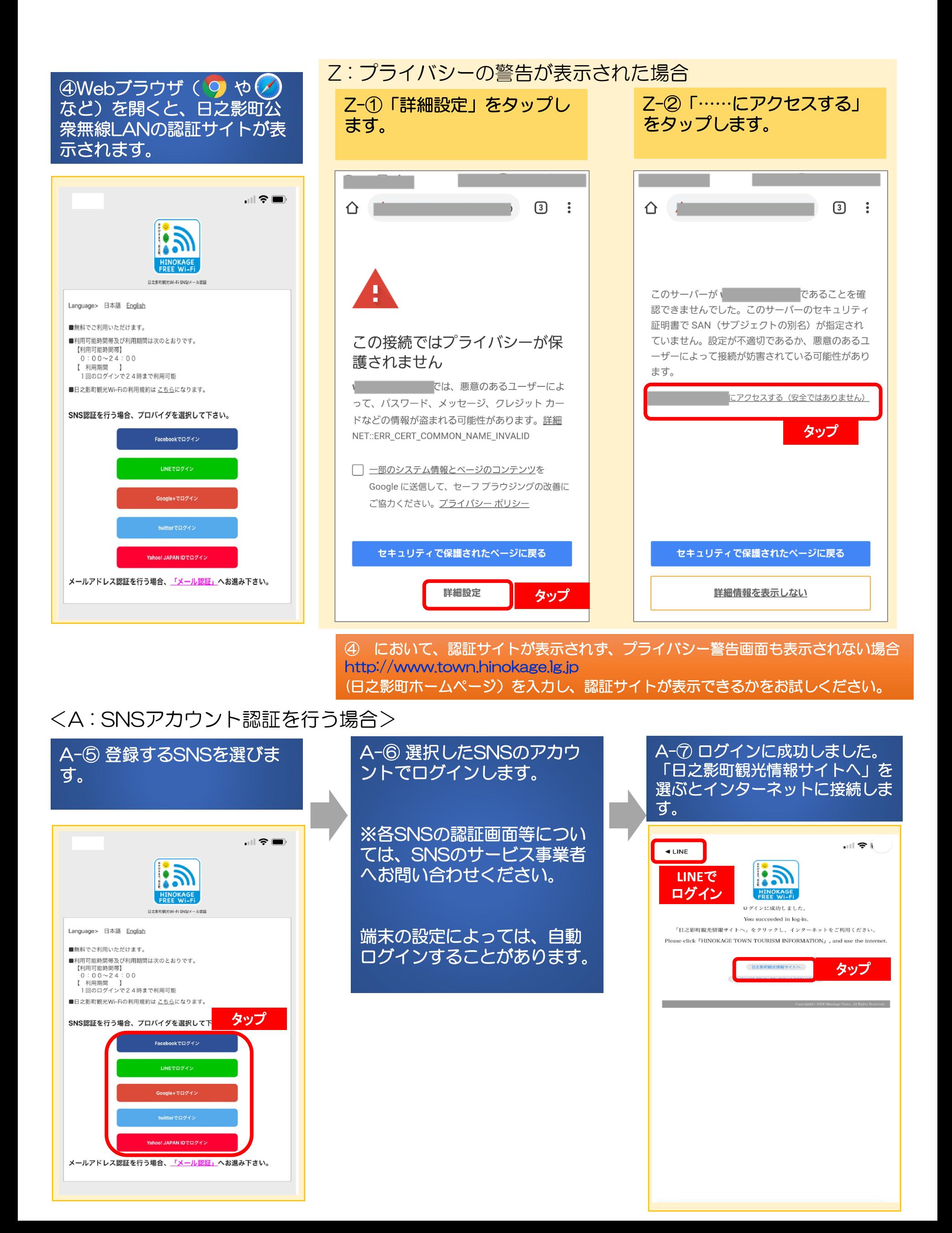

## <B : メールアドレス認証を行う場合>

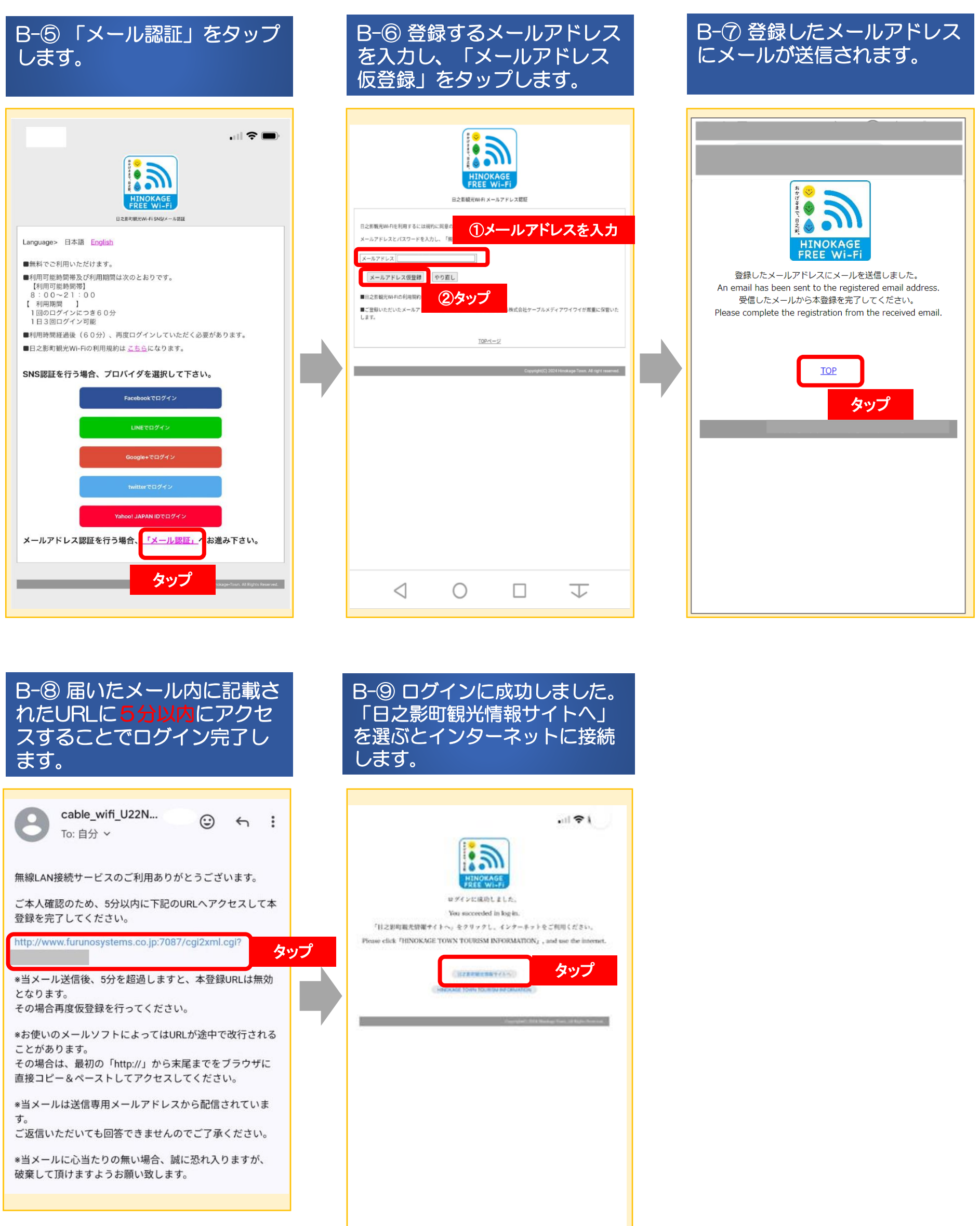

【お問い合わせ先】 日之影町役場 地域振興課 電話:0982-87-3801